### GESTIONE [\(/RILEVAZIONE-SCIOPERI-WEB/SCU/GESTIONE/LISTA\)](https://miurjb19.pubblica.istruzione.it/rilevazione-scioperi-web/scu/gestione/lista)

#### COMUNICAZIONE

STATISTICHE [\(/RILEVAZIONE-SCIOPERI-WEB/SCU/STATISTICHE/LISTA\)](https://miurjb19.pubblica.istruzione.it/rilevazione-scioperi-web/scu/statistiche/lista)

Pagina [iniziale](https://miurjb19.pubblica.istruzione.it/rilevazione-scioperi-web) > Gestione

# **Inserimento dati sciopero 260**

### **N° PERSONALE SCIOPERANTE**

#### Dirigenti

Inserire il numero di dirigenti

### Docenti

Inserire il numero di docenti

#### **Educativi**

Inserire il numero di educativi

### ATA

Inserire il numero di ATA

#### **N° PERSONALE**

Dirigenti

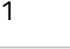

#### Docenti

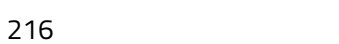

### Educativi

0

### ATA

98

# **N° PERSONALE ASSENTE PER ALTRI MOTIVI**

## Dirigenti

Inserire il numero di dirigenti

# Docenti

Inserire il numero di docenti

# Educativi

Inserire il numero di educativi

### ATA

Inserire il numero di ATA

### **N° STRUTTURE INTERESSATE DALLO SCIOPERO**

## Plessi totali (prevalorizzati)

11

### Classi totali (prevalorizzate)

85

### di cui interamente interessati

Inserire il numero di plessi interamente interessati

Inserire il numero di classi interamente interessate

# di cui parzialmente interessati

Inserire il numero di plessi parzialmente interessati

# di cui parzialmente interessate

Inserire il numero di classi parzialmente interessate